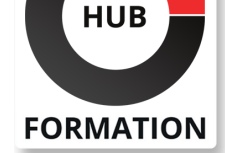

### **ET METIERS DE L'INFORMATIQUE**

# Formation Informatica PowerCenter Développeur - Niveau 2

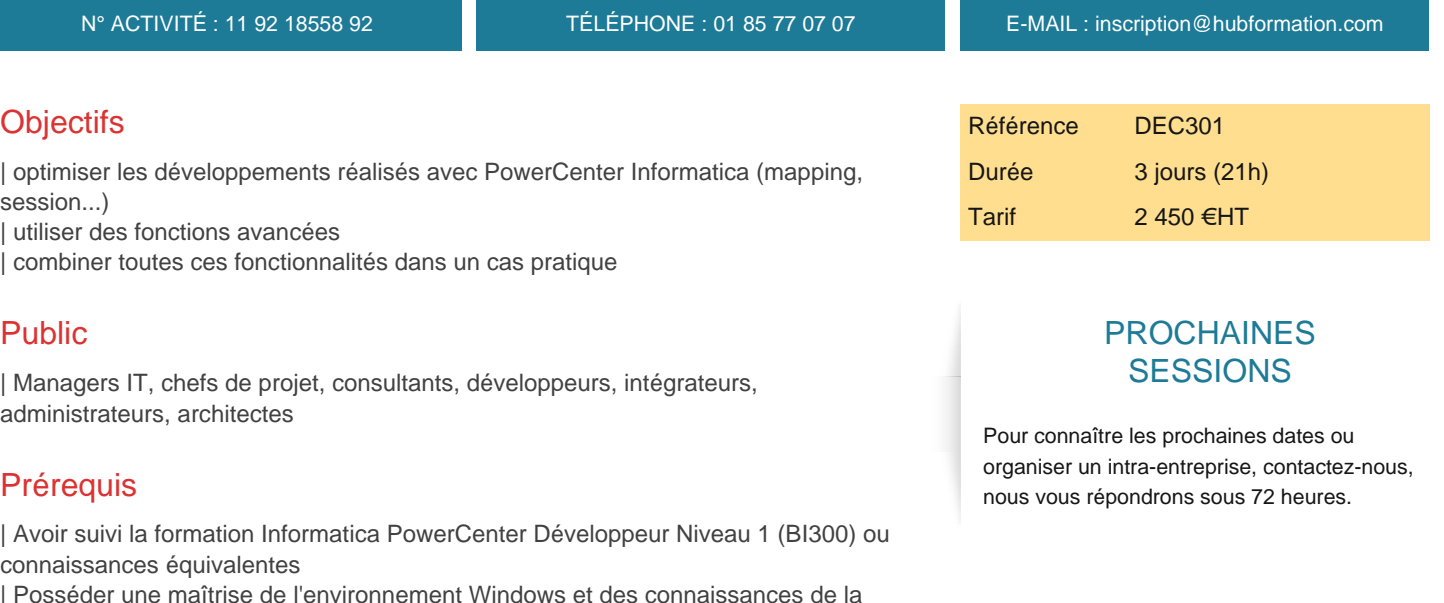

Agrégations, ...) | Une pratique régulière des fonctionnalités de base d'Informatica est recommandée

logique booléenne (AND, OR) et des opérations relationnelles (Jointures,

# Programme de la formation

### **Optimisation globale**

| Description d'une architecture standard 

| L'importance de la connaissance de son environnement applicatif 

- | L'importance de la connaissance de son environnement de développement
- | L'importance de la connaissance de son environnement de base de données
- | L'importance de la connaissance de son environnement de traitement Informatica

#### **Optimisation des mappings**

| Les réflexes de développement, check-list

- | Les bonnes pratiques, ce qu'il faut éviter
- | Norme de développement, commentaires

| Optimisation au niveau de l'extraction des données : SQL Qualifier vs SQL Overid, fichier plat... 

- Optimisation au niveau des transformations : jointure, sorter, aggregator...
- | Astuces

#### **Optimisation des workflow et session**

- | Configurer les caches des sessions
- Configurer les IS
- | Consulter et interpréter les logs de sessions

### **Fonctions avancées**

- | Utilisation de la fonction Transaction Control
- Utilisation de la fonction Lookup Dynamique
- | Utilisation de SQL Overied dans un Lookup
- Utilisation de l'option Chargement indirect
- Utilisation de Mapplet
- Utilisation et manipulation des mappings avec des sources XML
- | Utilisation de la transformation Stored Procedure

| Alimentation pyramidale : table source et cible pyramide Sens inversé

#### **Les cas pratiques**

| Transaction Control : génération d'un nombre indéfini de fichiers (Target 

Chargement indirect : charger plusieurs fichiers à la fois en n'utilisant qu'un seul fichier source et une seule target Lookup **Dynamique** 

- | Lancer plusieurs sessions avec des décisions et conditions
- | Variable mapping et workflow : utiliser une variable de session pour l'utiliser dans une autre session
- | Pushdown : transformer un mapping standard en mapping qui peut être lancé en pushdown
- | Configurer une task e-mail pour s'envoyer des mails paramétrables, joindre logs, détails, etc.
- | Normalizer : normaliser un fichier / transformer un fichier ayant N colonnes à N lignes
- | Chargement et manipulation de deux sources XML dans une seule table Stored Procedure
- Appeler une procédure stockée depuis un mapping
- Utilisation de SQL Overide dans le lookup
- | Manipulation XML
- | Utilisation d'un cache statique vs un cache dynamique

# Méthode pédagogique

Chaque participant travaille sur un poste informatique qui lui est dédié. Un support de cours lui est remis soit en début soit en fin de cours. La théorie est complétée par des cas pratiques ou exercices corrigés et discutés avec le formateur. Le formateur projette une présentation pour animer la formation et reste disponible pour répondre à toutes les questions.

## Méthode d'évaluation

Tout au long de la formation, les exercices et mises en situation permettent de valider et contrôler les acquis du stagiaire. En fin de formation, le stagiaire complète un QCM d'auto-évaluation.

### **Accessibilité**

Les sessions de formation se déroulent sur des sites différents selon les villes ou les dates, merci de nous contacter pour vérifier l'accessibilité aux personnes à mobilité réduite.

Pour tout besoin spécifique (vue, audition...), veuillez nous contacter au 01 85 77 07 07.